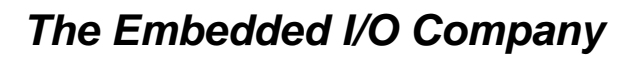

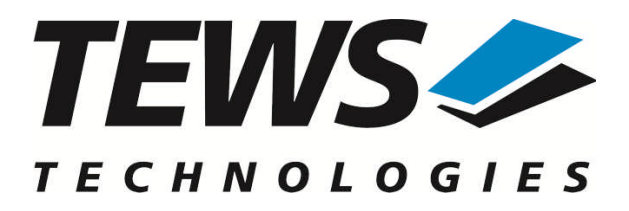

# **TIP810-SW-42**

# **VxWorks Device Driver**

# CAN Bus IP

Version 3.0.x

# **User Manual**

Issue 3.0.0 August 2010

#### **TEWS TECHNOLOGIES GmbH**

Am Bahnhof 7 25469 Halstenbek, Germany Phone: +49 (0) 4101 4058 0 Fax: +49 (0) 4101 4058 19 e-mail: info@tews.com www.tews.com

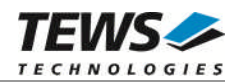

#### **TIP810-SW-42**

VxWorks Device Driver

CAN Bus IP

Supported Modules: TIP810-10

This document contains information, which is proprietary to TEWS TECHNOLOGIES GmbH. Any reproduction without written permission is forbidden.

TEWS TECHNOLOGIES GmbH has made any effort to ensure that this manual is accurate and complete. However TEWS TECHNOLOGIES GmbH reserves the right to change the product described in this document at any time without notice.

TEWS TECHNOLOGIES GmbH is not liable for any damage arising out of the application or use of the device described herein.

2004-2010 by TEWS TECHNOLOGIES GmbH

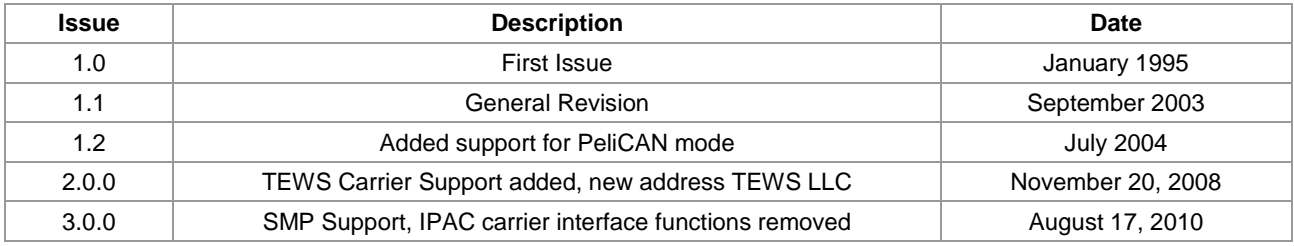

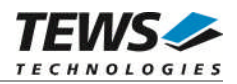

# **Table of Contents**

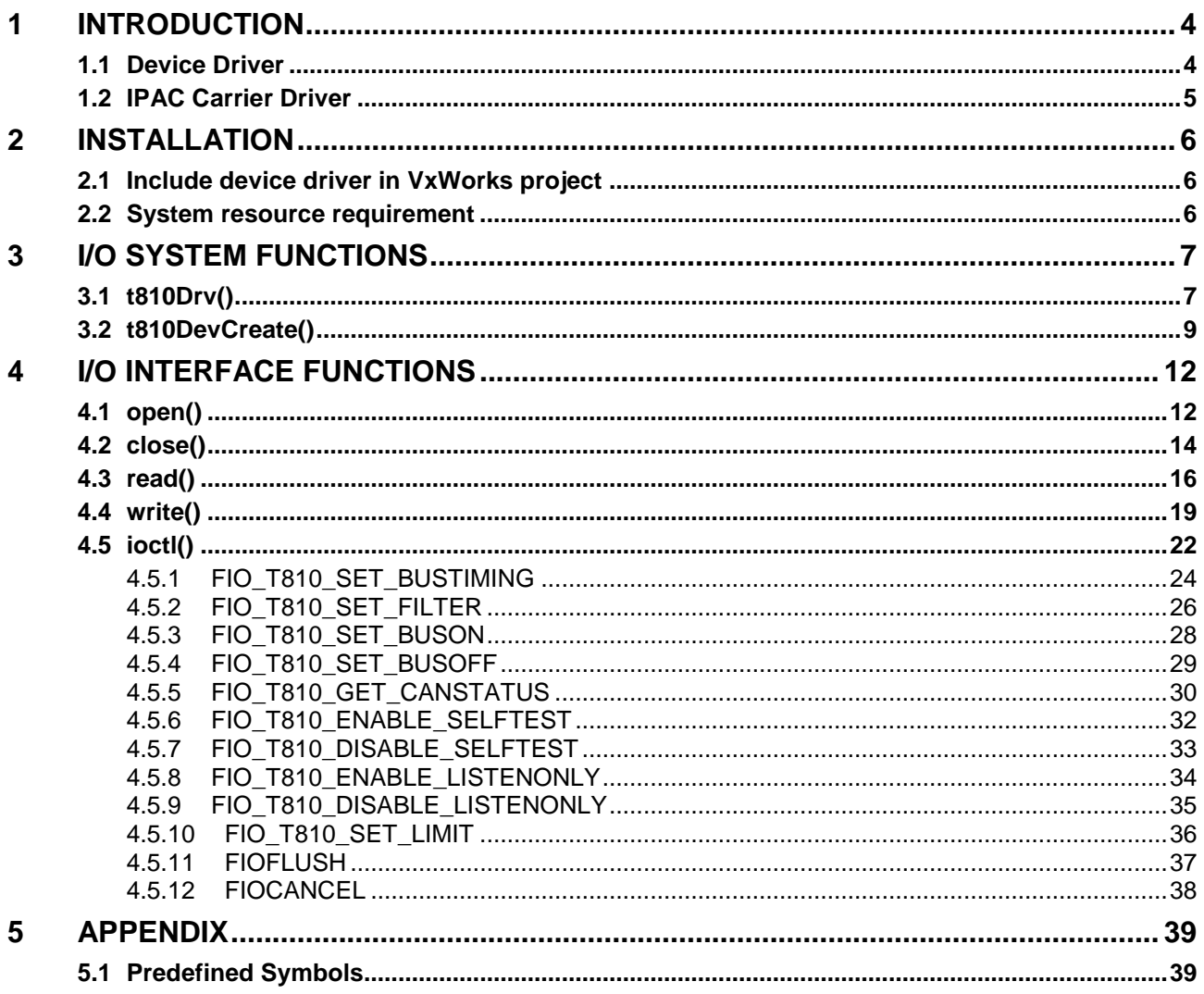

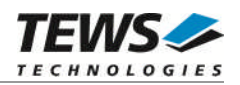

# <span id="page-3-0"></span>**1 Introduction**

# **1.1 Device Driver**

<span id="page-3-1"></span>The TIP810-SW-42 VxWorks device driver allows the operation of the TIP810 CAN Bus IP conforming to the VxWorks I/O system specification. This includes a device-independent interface with *open*, *read*, *write* and *ioctl* functions.

After installation of the device driver in the I/O system messages can be transmitted to and received from the CAN bus by calling the *write()* or *read()* functions.

Special I/O operation that does not fit to the standard I/O calls will be performed by calling the *ioctl()* function with a specific function code and an optional function-dependent argument.

This driver invokes a mutual exclusion and queuing mechanism to prevent simultaneous requests by multiple users from interfering with each other.

The TIP810-SW-42 device driver supports the following features:

- Transmission and receive of Standard and Extended CAN Frames
- $\triangleright$  Standard bit rates from 20 Kbit/s up to 1.0 Mbit/s and user defined bit rates
- $\triangleright$  Message acceptance filtering
- $\triangleright$  Single-Shot transmission
- $\triangleright$  Listen only mode
- $\triangleright$  Message self reception
- Programmable error warning limit

The TIP810-SW-42 supports the modules listed below:

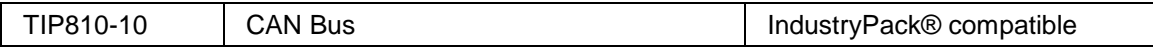

To get more information about the features and use of TIP810 devices it is recommended to read the manuals listed below.

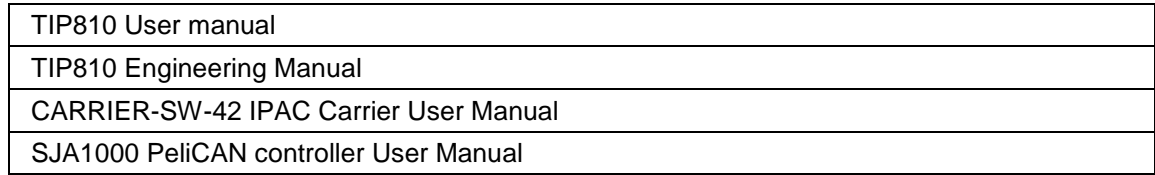

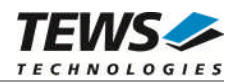

# <span id="page-4-0"></span>**1.2 IPAC Carrier Driver**

IndustryPack (IPAC) carrier boards have different implementations of the system to IndustryPack bus bridge logic, different implementations of interrupt and error handling and so on. Also the different byte ordering (big-endian versus little-endian) of CPU boards will cause problems on accessing the IndustryPack I/O and memory spaces.

To simplify the implementation of IPAC device drivers which work with any supported carrier board, TEWS TECHNOLOGIES has designed a so called Carrier Driver that hides all differences of different carrier boards under a well defined interface.

The TEWS TECHNOLOGIES IPAC Carrier Driver CARRIER-SW-42 is part of this TIP810-SW-42 distribution. It is located in directory CARRIER-SW-42 on the corresponding distribution media.

This IPAC Device Driver requires a properly installed IPAC Carrier Driver. Due to the design of the Carrier Driver, it is sufficient to install the IPAC Carrier Driver once, even if multiple IPAC Device Drivers are used.

Please refer to the CARRIER-SW-42 User Manual for a detailed description how to install and setup the CARRIER-SW-42 device driver, and for a description of the TEWS TECHNOLOGIES IPAC Carrier Driver concept.

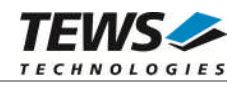

# <span id="page-5-0"></span>**2 Installation**

Following files are located on the distribution media:

Directory path 'TIP810-SW-42':

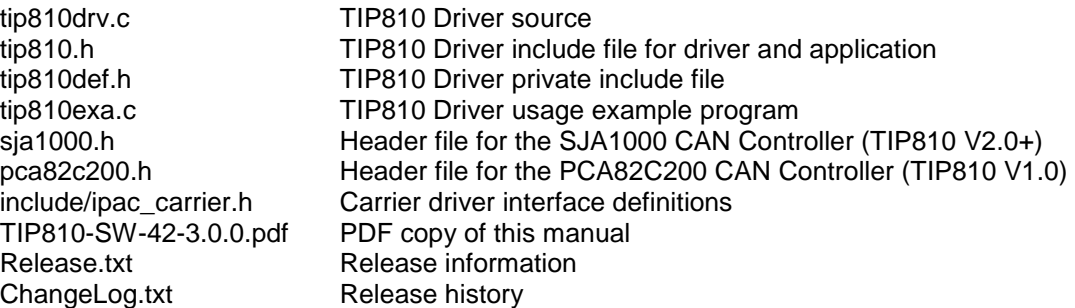

# **2.1 Include device driver in VxWorks project**

<span id="page-5-1"></span>For including the TIP810-SW-42 device driver into a VxWorks project (e.g. Tornado IDE or Workbench) follow the steps below:

- $\triangleright$  Copy the files from the distribution media into a subdirectory in your project path. (For example: ./TIP810)
- $\triangleright$  Add the device drivers C-files to your project.
- $\triangleright$  Now the driver is included in the project and will be built with the project.

**For a more detailed description of the project facility please refer to your VxWorks User's Guide (e.g. Tornado, Workbench, etc.)**

# **2.2 System resource requirement**

<span id="page-5-2"></span>The table gives an overview over the system resources that will be needed by the driver.

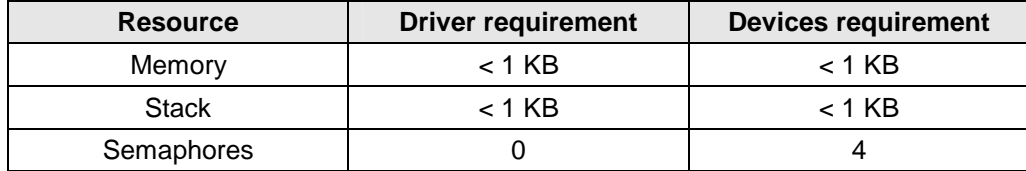

**Memory and Stack usage may differ from system to system, depending on the used compiler and its setup.**

The following formula shows the way to calculate the common requirements of the driver and devices.

*<total requirement> = <driver requirement> + (<number of devices> \* <device requirement>)*

**The maximum usage of some resources is limited by adjustable parameters. If the application and driver exceed these limits, increase the according values in your project.**

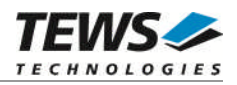

# <span id="page-6-0"></span>**3 I/O system functions**

This chapter describes the driver-level interface to the I/O system. The purpose of these functions is to install the driver in the I/O system, add and initialize devices.

# <span id="page-6-1"></span>**3.1 t810Drv()**

### **NAME**

t810Drv() - installs the TIP810 driver in the I/O system

### **SYNOPSIS**

#include "tip810.h"

STATUS t810Drv(void)

#### **DESCRIPTION**

This function installs the TIP810 driver in the I/O system.

**A call to this function is the first thing the user has to do before adding any device to the system or performing any I/O request.**

### **EXAMPLE**

```
#include "tip810.h"
STATUS result;
/*-------------------
 Initialize Driver
  -------------------*/
result = t810Drv();
if (result == ERROR)
{
  /* Error handling */
}
```
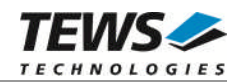

#### **RETURNS**

OK or ERROR. If the function fails an error code will be stored in *errno*.

### **ERROR CODES**

The error code can be read with the function *errnoGet()*.

The error code is a standard error code set by the I/O system (see VxWorks Reference Manual).

#### **SEE ALSO**

VxWorks Programmer's Guide: I/O System

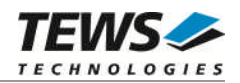

# <span id="page-8-0"></span>**3.2 t810DevCreate()**

#### **NAME**

t810DevCreate() - add a TIP810 device to the system and initialize device hardware

#### **SYNOPSIS**

#include "tip810.h"

STATUS t810DevCreate

(

)

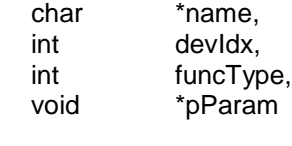

#### **DESCRIPTION**

This routine adds the selected device to the VxWorks system. The device hardware will be setup and prepared for use.

**This function must be called before performing any I/O request to this device.**

#### **PARAMETER**

*name*

This string specifies the name of the device that will be used to identify the device, for example for *open()* calls.

*devIdx*

This index number specifies the desired device instance beginning by 0. This parameter is 0 for the first TIP810 in the system, 1 for the second TIP810 and so forth. The order of TIP810 modules depends on the search order of the IPAC carrier driver.

*funcType*

This parameter is unused and should be set to *0*.

*pParam*

This parameter is unused and should be set to NULL.

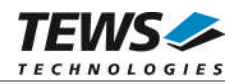

#### **EXAMPLE**

```
#include "tip810.h"
STATUS result;
TIP810_DEVCONFIG tip810Conf;
/*-------------------------------------------------------
  Create the device "/t810/0" for the first CAN device
  o reserve a read buffer for 1000 messages
  o transfer rate = 100kbit/s, one sample per bit
  o only messages with identifiers 128…135 passes the acceptance filter
  -------------------------------------------------------*/
tip810Conf.filter.acceptance_code = 128 << 3;
tip810Conf.filter.acceptance_mask = (8 \lt 3) - 1;
tip810Conf.filter.single_fitter = 1;tip810Conf.timing.timing_value = T810_100KBIT;
tip810Conf.time.time\_samples = 0;result = t = 810DevCreate( "/t = 810/0",
                      0,0,(void*)&tip810Conf);
if (result == ERROR)
{
  /* Error occurred when creating the device */
}
```
#### **RETURNS**

OK, or ERROR if no device was found or an error occurred during device initialization.

#### **ERROR CODES**

The error codes are stored in *errno* and can be read with the function *errnoGet()*.

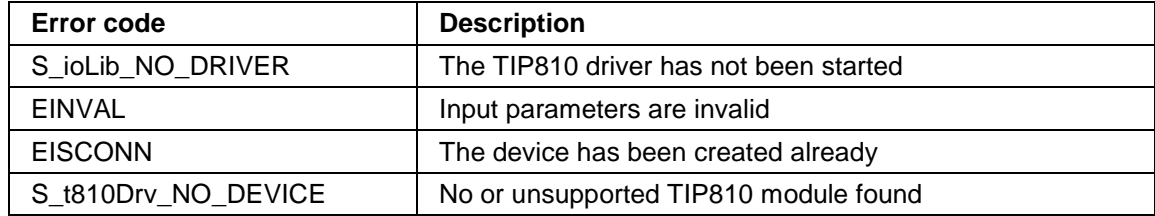

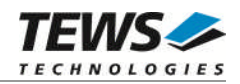

### **SEE ALSO**

VxWorks Programmer's Guide: I/O System

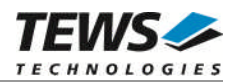

# <span id="page-11-0"></span>**4 I/O interface functions**

This chapter describes the interface to the basic I/O system used for communication over the CAN bus.

# <span id="page-11-1"></span>**4.1 open()**

#### **NAME**

open() - open a device or file.

### **SYNOPSIS**

int open ( const char \*name, int flags, int mode )

#### **DESCRIPTION**

Before I/O can be performed to the TIP810 device, a file descriptor must be opened by invoking the basic I/O function *open().*

### **PARAMETER**

*name*

Specifies the device which shall be opened. The name specified in t810DevCreate() must be used.

*flags*

Not used

*mode*

Not used

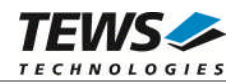

#### **EXAMPLE**

```
int fd;
/*------------------------------------------
 Open the device named "/t810/0" for I/O
 ------------------------------------------*/
fd = open("t810/0", 0, 0);if (fd == ERROR){
  /* error handling */
}
```
#### **RETURNS**

A device descriptor number or ERROR. If the function fails an error code will be stored in *errno*.

#### **ERROR CODES**

The error code can be read with the function *errnoGet()*.

The error code is a standard error code set by the I/O system (see VxWorks Reference Manual).

#### **SEE ALSO**

ioLib, basic I/O routine - *open()*

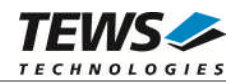

# <span id="page-13-0"></span>**4.2 close()**

#### **NAME**

close() – close a device or file

### **SYNOPSIS**

```
STATUS close
(
     int fd
)
```
### **DESCRIPTION**

This function closes opened devices.

#### **PARAMETER**

#### *fd*

This file descriptor specifies the device to be closed. The file descriptor has been returned by the *open()* function.

### **EXAMPLE**

```
int fd;
STATUS retval;
/*----------------
  close the device
  ----------------*/
retval = close(fd);if (retval == ERROR)
{
  /* Handle error */
}
```
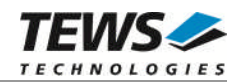

#### **RETURNS**

OK or ERROR. If the function fails, an error code will be stored in *errno*.

### **ERROR CODES**

The error code can be read with the function *errnoGet()*.

The error code is a standard error code set by the I/O system (see VxWorks Reference Manual).

#### **SEE ALSO**

ioLib, basic I/O routine - close()

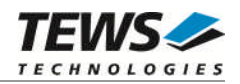

# <span id="page-15-0"></span>**4.3 read()**

#### **NAME**

read() - read a message from specified TIP810 device

### **SYNOPSIS**

int read (

int fd, char \*buffer, size\_t maxbytes )

### **DESCRIPTION**

The read function reads a CAN message from the driver receive queue. A pointer to the caller's message buffer (*T810\_MSG\_BUF*) and the size of this structure are passed by the parameters *buffer* and *maxbytes* to the device driver.

#### typedef struct

{

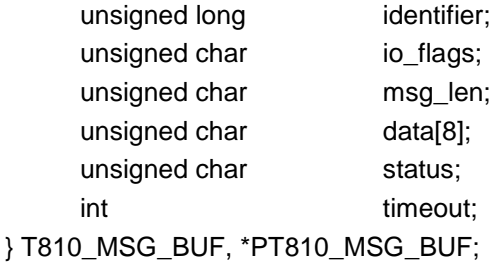

#### *identifier*

Receives the message identifier of the read CAN message.

#### *io\_flags*

Receives CAN message attributes as a set of bit flags. The following attribute flags are possible:

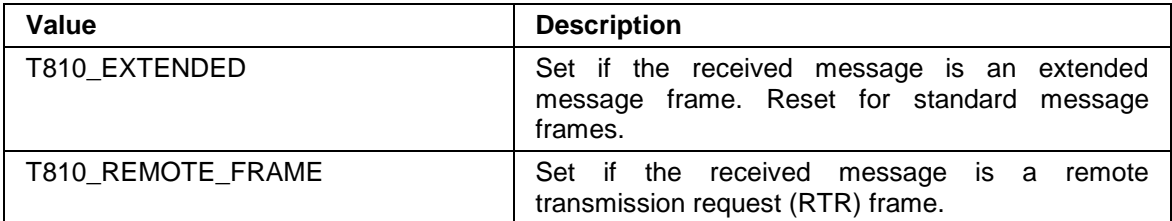

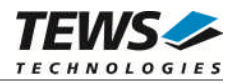

#### *msg\_len*

Receives the number of message data bytes (0...8).

#### *data*

This buffer receives up to 8 data bytes. data[0] receives message data 0, data[1] receives message data 1 and so on.

#### *timeout*

Specifies the amount of time (in ticks) the caller is willing to wait for execution of read. A timeout value of WAIT\_FOREVER means to wait indefinitely; a value of NO\_WAIT means do not wait at all.

#### *status*

This parameter receives status information about overrun conditions either in the CAN controller or intermediate software FIFO.

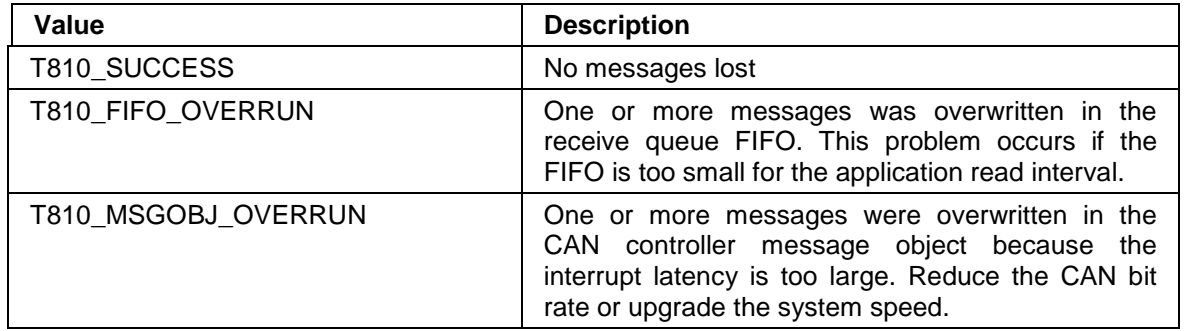

#### **EXAMPLE**

```
#include "tip810.h"
T810 MSG BUF msg buf;
int fd;
int num_bytes;
msg\_buf.timeout = 200; /* wait max. 200 ticks */
num_bytes = read(fd, &msg_buf, sizeof(msg_buf));
if (num_bytes != ERROR)
{
  /* process received CAN message */
}
```
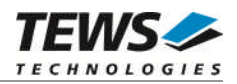

### **RETURNS**

ERROR or number of data bytes read [0..8]. If read fails an error code will be stored in *errno*.

### **ERROR CODES**

The error codes are stored in *errno* and can be read with the function *errnoGet()*.

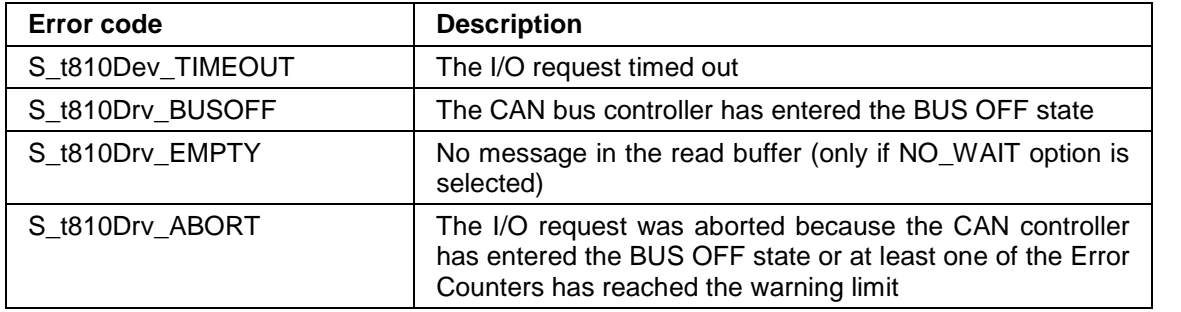

#### **SEE ALSO**

ioLib, basic I/O routine - read()

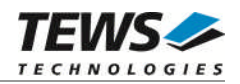

# <span id="page-18-0"></span>**4.4 write()**

#### **NAME**

write() - write a message to specified TIP810 device

### **SYNOPSIS**

int write ( int fd, char \*buffer, size\_t nbytes )

#### **DESCRIPTION**

The write function writes a CAN message to the device with descriptor *fd*. A pointer to the caller's message buffer (*T810\_MSG\_BUF*) and the size of this structure are passed by the parameters *buffer* and *nbytes* to the device.

#### typedef struct

{

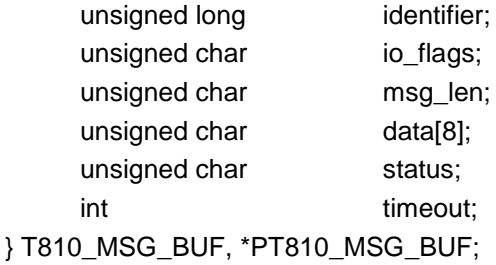

#### *identifier*

Contains the message identifier of the CAN message to write.

#### *io\_flags*

Contains a set of bit flags, which define message attributes and controls the write operation. To set more that one bit flag the predefined macros must be binary ORed.

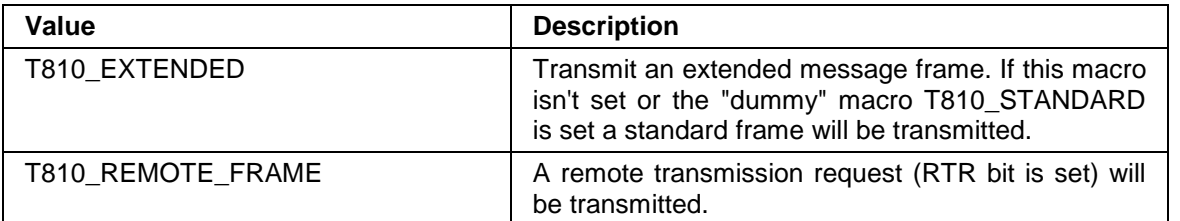

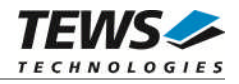

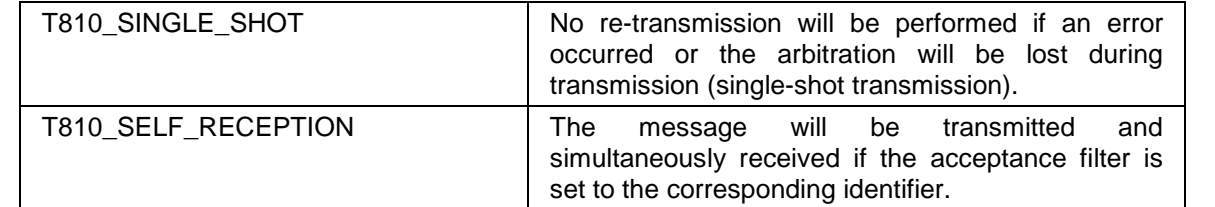

#### *msg\_len*

Contains the number of message data bytes (0..8).

```
data
```
This buffer contains up to 8 data bytes. data[0] contains message data 0, data[1] contains message data 1 and so on.

#### *timeout*

Specifies the amount of time (in ticks) the caller is willing to wait for execution of write. A timeout value of WAIT\_FOREVER means wait indefinitely.

#### *status*

This parameter is unused for this control function.

#### **EXAMPLE**

```
#include "tip810.h"
int result;
T810_MSG_BUF msg_buf;
/* Write Extended Frame, ID = 1234, Data = \{0xaa, 0x55\}, Timeout = 200 ticks
** The transmitted frame will be received simultaneously.*/
msg_buf.identifier = 1234;
msg\_buf.timeout = 200;msg_buf.io_flags = T810_EXTENDED | T810_SELF_RECEPTION;
msg_buf.msg_len = 2;
msg\_buf.data[0] = 0xaaimsg\_buf.data[1] = 0x55;result = write(fd, &msg_buf, sizeof(msg_buf));
if (result == ERROR) {
  printf( "\nWrite failed --> Error = 0x\08X.\n", errnoGet());
}
```
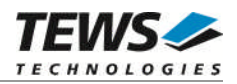

### **RETURNS**

ERROR or number of data bytes written [0..8]. If write fails an error code will be stored in *errno*.

### **ERROR CODES**

The error codes are stored in *errno* and can be read with the function *errnoGet()*.

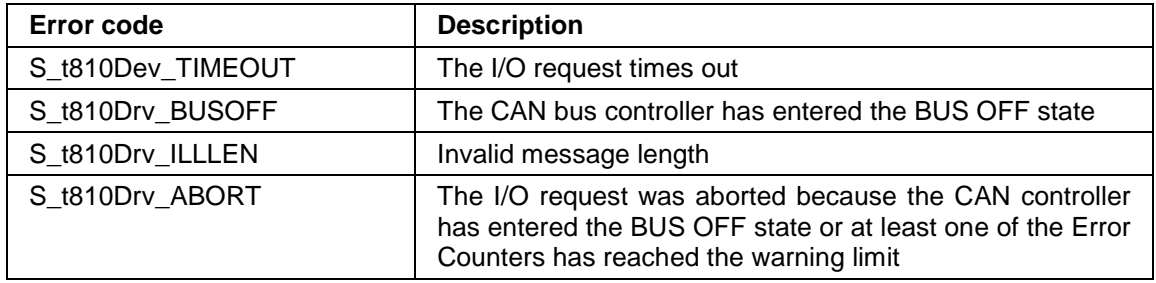

#### **SEE ALSO**

ioLib, basic I/O routine - write()

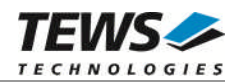

# <span id="page-21-0"></span>**4.5 ioctl()**

#### **NAME**

ioctl() - perform an I/O control function

### **SYNOPSIS**

int ioctl (

int fd, int function, int arg )

### **DESCRIPTION**

Special I/O operation that does not fit to the standard basic I/O calls will be performed by calling the *ioctl()* function with a specific function code and an optional function-dependent argument.

#### **PARAMETER**

*fd*

This file descriptor specifies the device to be used. The file descriptor has been returned by the *open()* function.

#### *request*

This argument specifies the function that shall be executed. Following functions are defined:

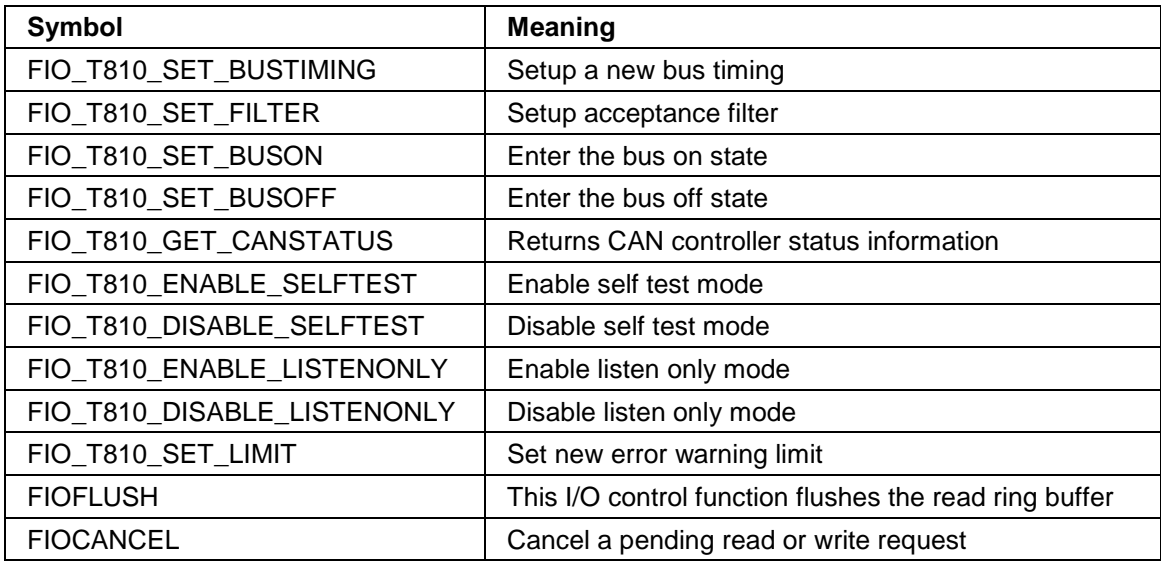

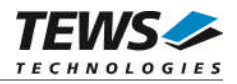

*arg*

This parameter depends on the selected function (request). How to use this parameter is described below with the function.

#### **RETURNS**

OK or ERROR. If the function fails an error code will be stored in *errno*.

#### **ERROR CODES**

The error code can be read with the function *errnoGet()*.

The error code is a standard error code set by the I/O system (see VxWorks Reference Manual). Function specific error codes will be described with the function.

**Error code Description** S\_t810Drv\_ILLREQUEST The specified function code is not supported

#### **SEE ALSO**

ioLib, basic I/O routine - *ioctl()*

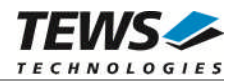

## **4.5.1 FIO\_T810\_SET\_BUSTIMING**

<span id="page-23-0"></span>This ioctl function modifies the bit timing register of the CAN controller to setup a new CAN bus transfer speed. A pointer to the caller's parameter buffer (*T810\_TIMING*) is passed by the argument pointer *arg* to the driver.

Keep in mind to setup a valid bit timing value before changing into the Bus On state.

typedef struct

{

unsigned short timing value; unsigned short three\_samples;

} T810\_TIMING, \*PT810\_TIMING;

*timing\_value*

This parameter holds the new value for the bit timing register 0 (Bit 15…8) and for the bit timing register 1 (Bit 7...0). Possible transfer rates are between 20 kbit per second and 1.0 MBit per second. The include file 'tip810.h' contains predefined transfer rate symbols (T810\_20KBIT ... T810\_1MBIT, …).

For other transfer rates please follow the instructions of the *SJA1000 Product Specification*, which is also part of the engineering kit TIP810-EK.

*three\_samples*

If this parameter is TRUE (1) the CAN bus is sampled three times per bit time instead of one.

**Use one sample point for faster bit rates and three sample points for slower bit rate to make the CAN bus more resistant against noise spikes.**

#### **EXAMPLE**

```
#include "tip810.h"
int fd;
int result;
T810 TIMING timing;
timing.timing value = T810 100KBIT;timing.three samples = 0;result = ioctl(fd, FIO_T810_SET_BUSTIMING, (int)&timing);
if (result == ERROR) {
   /* handle ioctl error */
}
```
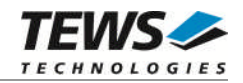

#### **ERROR CODES**

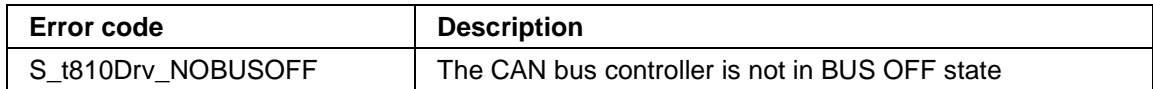

### **SEE ALSO**

tip810.h for predefined bus timing constants

SJA1000 Product Specification Manual – 6.5.1/2 BUS TIMING REGISTER

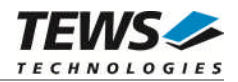

# **4.5.2 FIO\_T810\_SET\_FILTER**

<span id="page-25-0"></span>This ioctl function modifies the acceptance filter of the specified CAN controller device.

The acceptance filter compares the received identifier with the acceptance filter and decides whether a message should be accepted or not. If a message passes the acceptance filter it is stored in the RXFIFO.

The acceptance filter is defined by the acceptance code registers and the acceptance mask registers. The bit patterns of messages to be received are defined in the acceptance code register.

The corresponding acceptance mask registers allow defining certain bit positions to be "don't care" (a 1 at a bit position means "don't care").

A pointer to the caller's parameter buffer (*T810\_FILTER*) is passed by the parameter pointer *arg* to the driver.

typedef struct

{

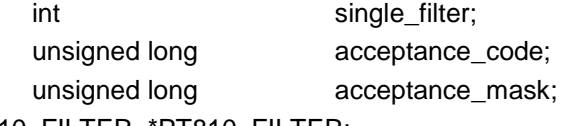

}T810\_FILTER, \*PT810\_FILTER;

#### *single\_filter*

Set TRUE (1) for single filter mode. Set FALSE (0) for dual filter mode.

#### *acceptance\_code*

The contents of this parameter will be written to acceptance code register of the controller. For TIP810 V1.0 only Bits 7…0 are used.

#### *acceptance\_mask*

The contents of this parameter will be written to the acceptance mask register of the controller. For TIP810 V1.0 only Bits 7…0 are used.

**A detailed description of the acceptance filter and possible filter modes can be found in the SJA1000 Product Specification Manual.**

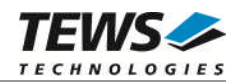

#### **EXAMPLE**

```
#include "tip810.h"
int fd;
int result;
T810_FILTER filter;
/* Not relevant because all bits are "don't care" */
filter.acceptance_code = 0x0;
/* Mark all bit position don't care */
filter.acceptance_mask = 0xffffffff;
/* Single Filter Mode */
filter.single_filter = 1; // TRUE
result = ioctl(fd, FIO_T810_SET_FILTER, (int)&filter);
if (result < 0) \{/* handle ioctl error */
}
```
#### **ERROR CODES**

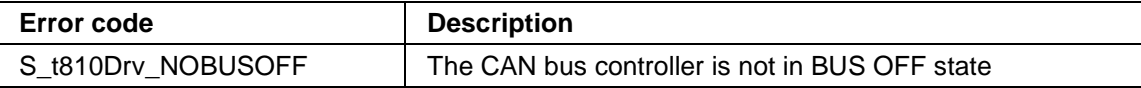

#### **SEE ALSO**

SJA1000 Product Specification Manual – *6.4.15 ACCEPTANCE FILTER (PeliCAN Mode)*

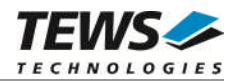

# **4.5.3 FIO\_T810\_SET\_BUSON**

<span id="page-27-0"></span>This ioctl function sets the specified CAN controller into the Bus On state.

After an abnormal rate of occurrences of errors on the CAN bus or after driver startup, the CAN controller enters the Bus Off state. This control function resets the "reset mode" bit in the mode register. The CAN controller begins the busoff recovery sequence and resets the transmit and receive error counters. If the CAN controller counts 128 packets of 11 consecutive recessive bits on the CAN bus, the Bus Off state is exited.

The optional argument can be omitted for this ioctl function.

**Before the driver is able to communicate over the CAN bus after driver startup, this control function must be executed.**

### **EXAMPLE**

```
#include "tip810.h"
int fd;
int result;
result = ioctl(fd, FIO_T810_SET_BUSON, 0);
if (result == ERROR) {
    /* handle ioctl error */
}
```
### **SEE ALSO**

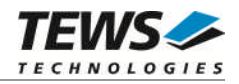

## **4.5.4 FIO\_T810\_SET\_BUSOFF**

<span id="page-28-0"></span>This ioctl function sets the specified CAN controller into the Bus Off state.

After execution of this control function the CAN controller is completely removed from the CAN bus and cannot communicate until the control function FIO\_T810\_SET\_BUSON is executed. The optional argument pointer is not used by this ioctl function.

### **EXAMPLE**

```
#include "tip810.h"
int fd;
int result;
result = ioctl(fd, FIO_T810_SET_BUSOFF, 0);
if (result == ERROR) {
    /* handle ioctl error */
}
```
#### **ERRORS**

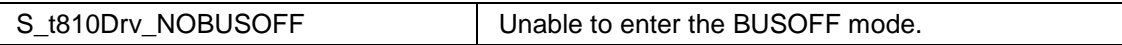

#### **SEE ALSO**

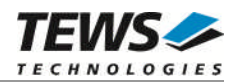

### **4.5.5 FIO\_T810\_GET\_CANSTATUS**

<span id="page-29-0"></span>This ioctl function returns the actual contents of several CAN controller registers for diagnostic purposes. A pointer to the caller's status buffer (*T810\_STATUS*) is passed by the parameter *arg* to the device driver.

typedef struct

{

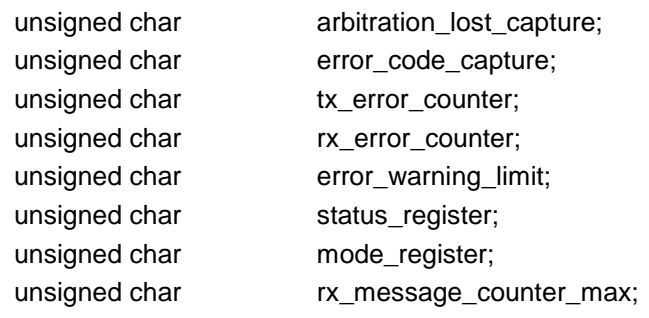

} T810\_STATUS, \*PT810\_STATUS;

#### *arbitration\_lost\_capture*

This parameter receives content of the arbitration lost capture register. This register contains information about the bit position of losing arbitration.

#### *error\_code\_capture*

This parameter receives content of the error code capture register. This register contains information about the type and location of errors on the bus.

#### *tx\_error\_counter*

This parameter receives content of the TX error counter register. This register contains the current value of the transmit error counter.

#### *rx\_error\_counter*

This parameter receives content of the RX error counter register. This register contains the current value of the receive error counter.

#### *error\_warning\_limit*

This parameter receives content of the error warning limit register.

#### *status\_register*

This parameter receives content of the status register.

#### *mode\_register*

This parameter receives the content of the mode register.

#### *rx\_message\_counter\_max*

Contains the peak value of messages in the RXFIFO. This internal counter value will be reset to 0 after reading.

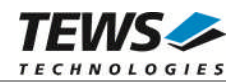

#### **EXAMPLE**

```
#include "tip810.h"
int fd;
int result;
T810_STATUS can_status;
result = ioctl(fd, FIO_T810_GET_CANSTATUS, (int)&can_status);
if (result == ERROR) {
   /* handle ioctl error */
}
```
### **SEE ALSO**

SJA1000 Product Specification Manual

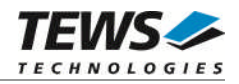

## **4.5.6 FIO\_T810\_ENABLE\_SELFTEST**

<span id="page-31-0"></span>This ioctl function enables the self test facility of the SJA1000 CAN controller.

In this mode a full node test is possible without any other active node on the bus using the self reception facility. The CAN controller will perform a successful transmission even if there is no acknowledge received.

Also in self test mode the normal functionality is given, that means the CAN controller is able to receive messages from other nodes and can transmit message to other nodes if any connected.

The optional argument pointer can be omitted for this ioctl function.

**This ioctl command will be accepted only in reset mode (BUSOFF). Enter FIO\_T810\_SET\_BUSOFF first otherwise you will get an error (S\_t810Drv\_NOBUSOFF).**

#### **EXAMPLE**

```
#include "tip810.h"
int fd;
int result;
result = ioctl(fd, FIO_T810_ENABLE_SELFTEST, 0);
if (result == ERROR) {
    /* handle ioctl error */
}
```
#### **ERRORS**

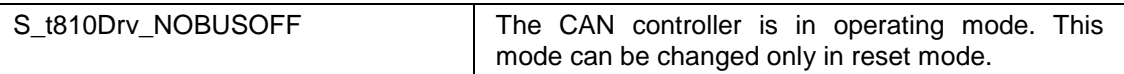

#### **SEE ALSO**

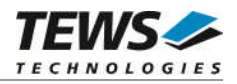

# **4.5.7 FIO\_T810\_DISABLE\_SELFTEST**

<span id="page-32-0"></span>This ioctl function disables the self test facility of the SJA1000 CAN controller, which was enabled before with the ioctl command FIO\_T810\_ENABLE\_SELFTEST.

The optional argument pointer can be omitted for this function.

**This ioctl command will be accepted only in reset mode (BUSOFF). Enter FIO\_T810\_SET\_BUSOFF first otherwise you will get an error (S\_t810Drv\_NOBUSOFF).**

#### **EXAMPLE**

```
#include "tip810.h"
int fd;
int result;
result = ioctl(fd, FIO_T810_DISABLE_SELFTEST, 0);
if (result == ERROR) {
    /* handle ioctl error */
}
```
#### **ERRORS**

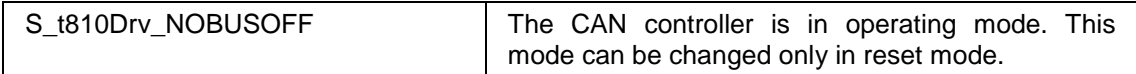

#### **SEE ALSO**

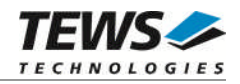

## **4.5.8 FIO\_T810\_ENABLE\_LISTENONLY**

<span id="page-33-0"></span>This ioctl function enables the listen only facility of the SJA1000 CAN controller.

In this mode the CAN controller would give no acknowledge to the CAN-bus, even if a message is received successfully. Message transmission is not possible. All other functions can be used like in normal mode.

This mode can be used for software driver bit rate detection and 'hot-plugging'.

The optional argument pointer can be omitted for this ioctl function.

**This ioctl command will be accepted only in reset mode (BUSOFF). Enter FIO\_T810\_SET\_BUSOFF first otherwise you will get an error (S\_t810Drv\_NOBUSOFF).**

#### **EXAMPLE**

```
#include "tip810.h"
int fd;
int result;
result = ioctl(fd, FIO_T810_ENABLE_LISTENONLY, 0);
if (result == ERROR) {
    /* handle ioctl error */
}
```
#### **ERRORS**

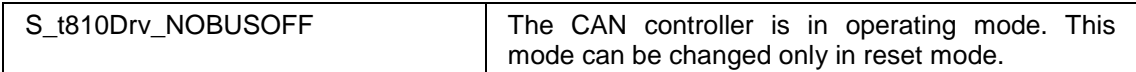

#### **SEE ALSO**

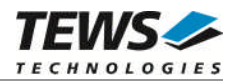

# **4.5.9 FIO\_T810\_DISABLE\_LISTENONLY**

<span id="page-34-0"></span>This ioctl function disables the listen only facility of the SJA1000 CAN controller, which was enables before with the ioctl command FIO\_T810\_ENABLE\_LISTENONLY.

The optional argument pointer can be omitted in this ioctl function.

**This ioctl command will be accepted only in reset mode (BUSOFF). Enter FIO\_T810\_SET\_BUSOFF first otherwise you will get an error (S\_t810Drv\_NOBUSOFF).**

#### **EXAMPLE**

```
#include "tip810.h"
int fd;
int result;
result = ioctl(fd, FIO_T810_DISABLE_LISTENONLY, 0);
if (result == ERROR) {
    /* handle ioctl error */
}
```
#### **ERRORS**

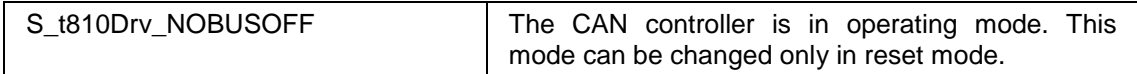

#### **SEE ALSO**

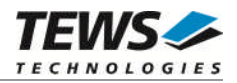

# **4.5.10 FIO\_T810\_SET\_LIMIT**

<span id="page-35-0"></span>This ioctl function sets a new error warning limit in the corresponding CAN controller register. The default value (after hardware reset) is 96.

The new error warning limit will be set in an unsigned char variable. A pointer to this variable is passed by the argument *arg* to the driver.

**This ioctl command will be accepted only in reset mode (BUSOFF). Enter FIO\_T810\_SET\_BUSOFF first otherwise you will get an error (S\_t810Drv\_NOBUSOFF).**

#### **EXAMPLE**

```
#include "tip810.h"
int fd;
int result;
unsigned char limit;
limit = 200;
result = ioctl(fd, FIO_T810_SET_LIMIT, (int)&limit);
if (result == ERROR) {
   /* handle ioctl error */
}
```
#### **ERRORS**

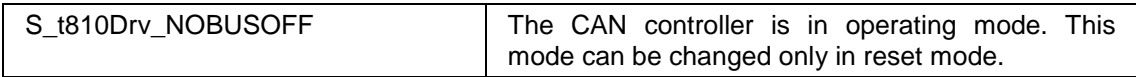

#### **SEE ALSO**

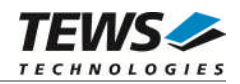

## **4.5.11 FIOFLUSH**

<span id="page-36-0"></span>This I/O control function clears the read ring buffer.

The optional argument pointer can be omitted in this ioctl function.

### **EXAMPLE**

```
#include "tip810.h"
int fd;
int result;
result = ioctl(fd, FIOFLUSH, 0);
if (result == ERROR) {
    /* handle ioctl error */
}
```
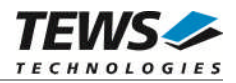

# **4.5.12 FIOCANCEL**

<span id="page-37-0"></span>This I/O control function cancels pending read or write requests. Aborted requests return an ERROR with errno set to S\_t810Drv\_ABORT.

The optional argument pointer can be omitted in this ioctl function.

### **EXAMPLE**

```
#include "tip810.h"
int fd;
int result;
result = ioctl(fd, FIOCANCEL, 0);
if (result == ERROR) {
    /* handle ioctl error */
}
```
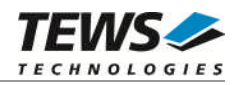

# <span id="page-38-0"></span>**5 Appendix**

# **5.1 Predefined Symbols**

<span id="page-38-1"></span>The following symbols are defined in the file *tip810.h.*

### **Bit Rates (FIO\_T810\_SET\_BUSTIMING)**

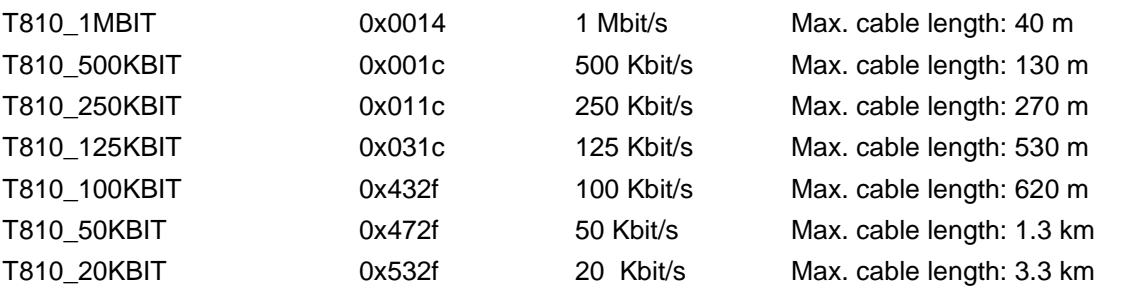